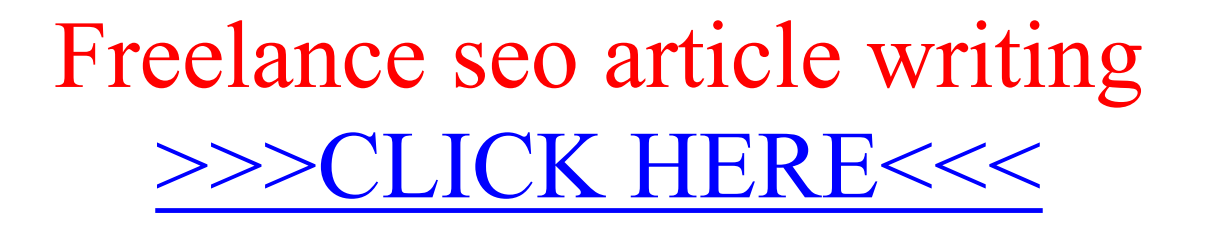

Freelance seo article writing

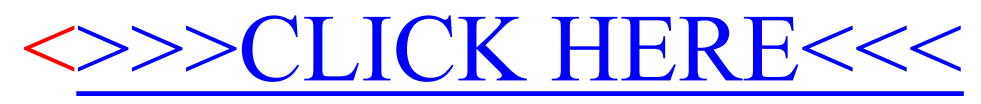